## **Lokal licens för tillägg GSDML parameterinställning**

**moneo configure PLC tools LIC**

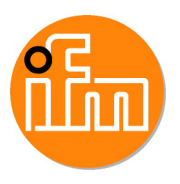

för användning med GSDML-filer av ifm IO-Link mastertyp AL140x och AL1304 till AL1307

## moneo configure PLC Toolbox

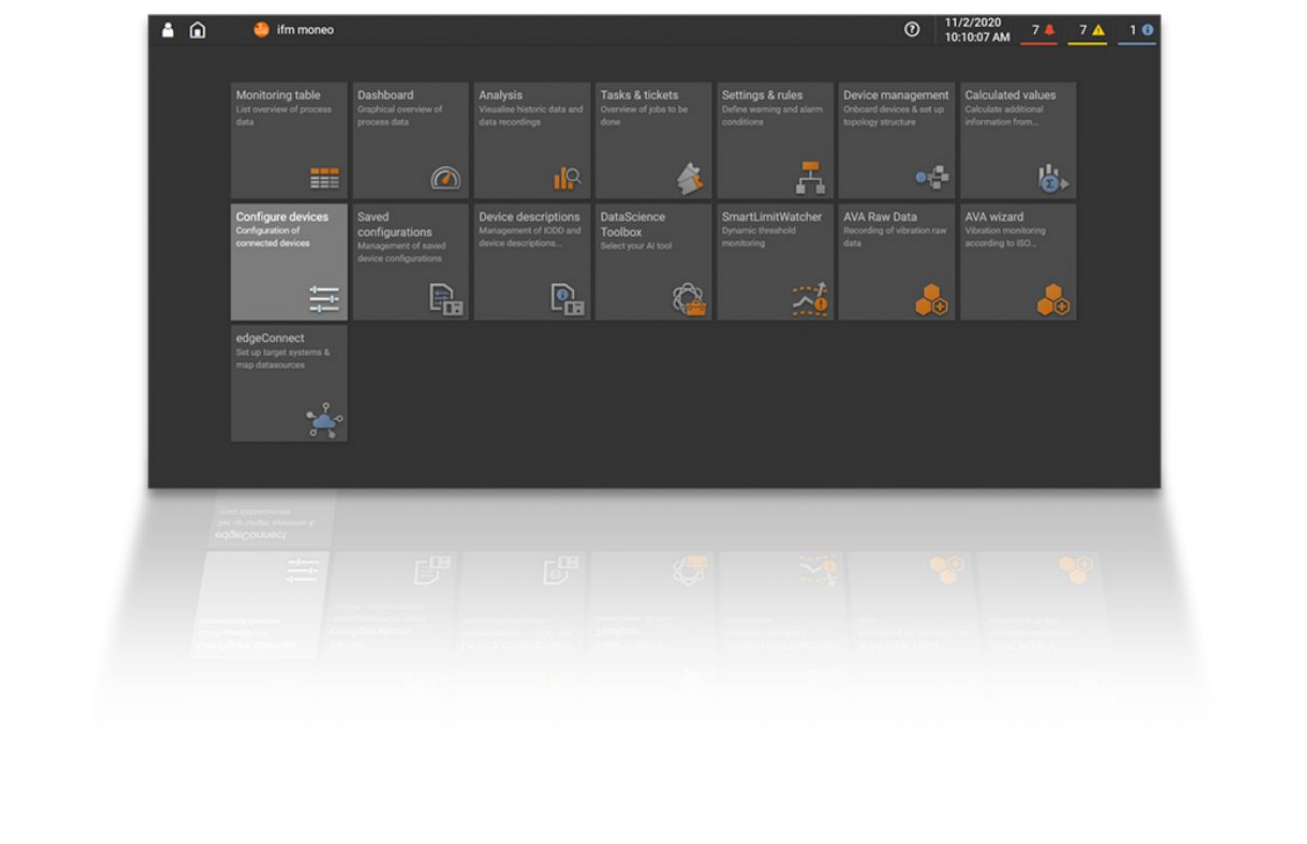

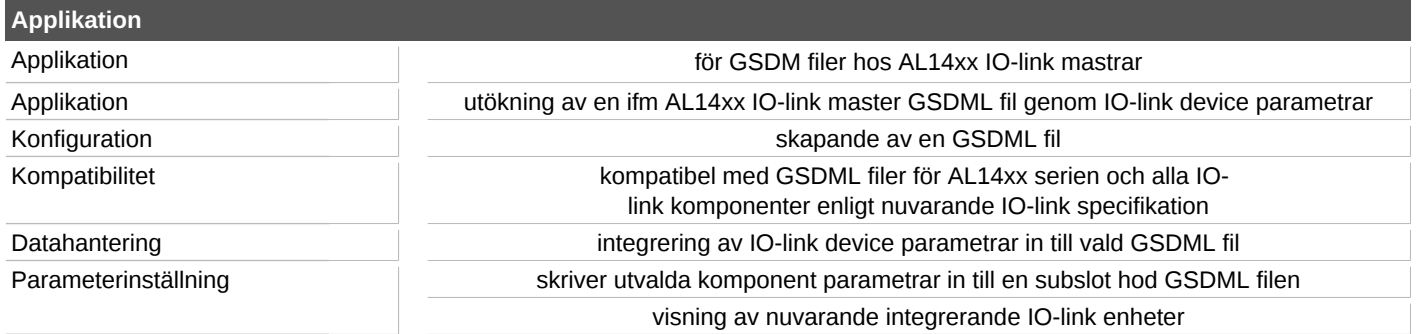

## **QMP031**

## **Lokal licens för tillägg GSDML parameterinställning**

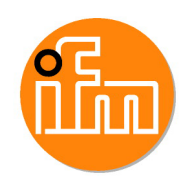

**moneo configure PLC tools LIC**

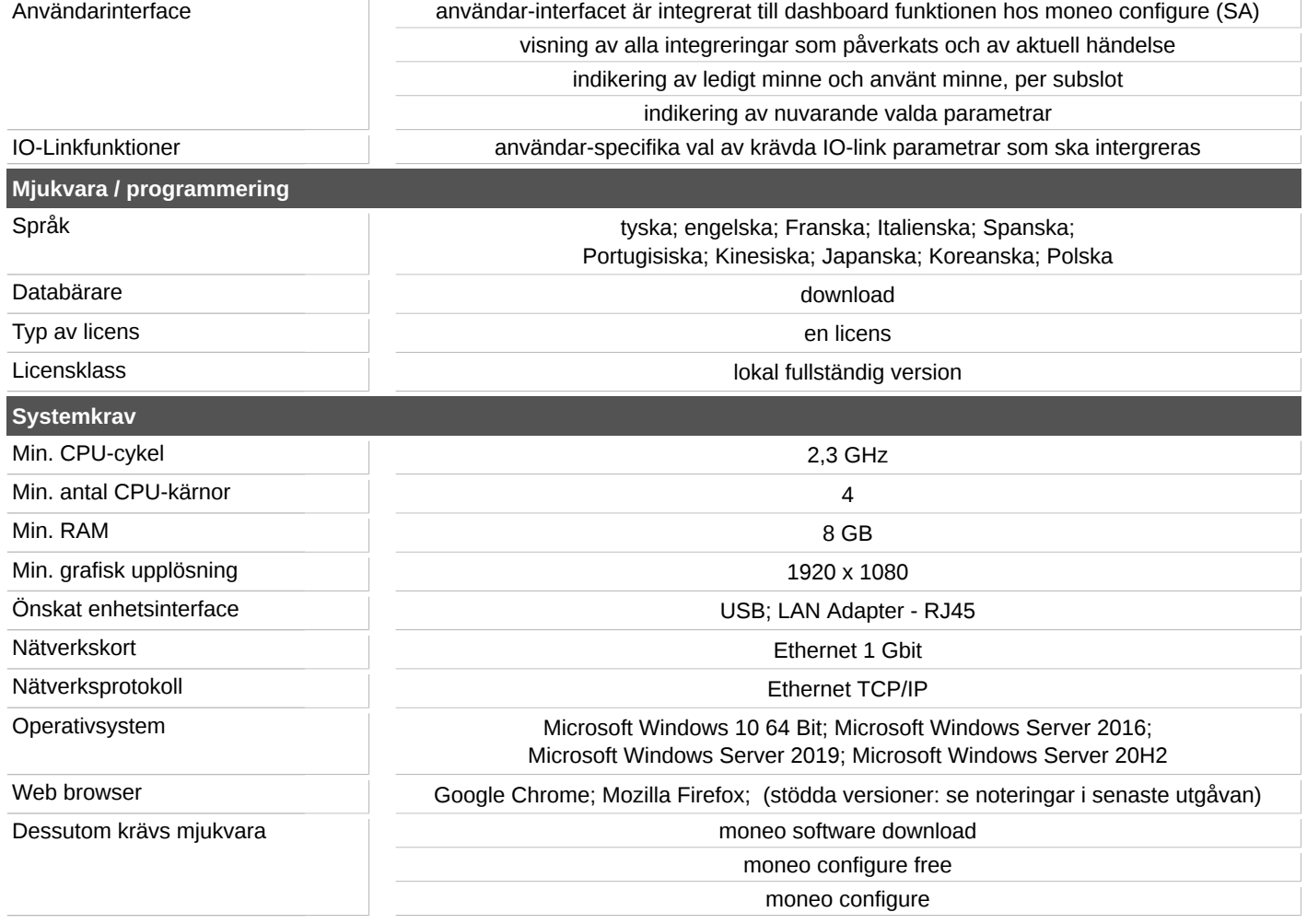